# **METODO DE ELEMENTOS FINITOS**

El Método de Elementos Finitos (MEF) es un método numérico para resolver ecuaciones diferenciales por medio de "aproximaciones discretas".

A diferencia del método de diferencias finitas (MDF), en el cual la zona de solución es un conjunto de puntos discretos, el método de elementos finitos supone que la zona de solución está compuesta de muchas subzonas interconectadas, las que se denominan "elementos finitos".

Estos elementos, los que pueden tomar formas simples (por ejemplo, líneas, triángulos, rectángulos, paralelepípedos) se ensamblan de diferentes maneras para representar la solución sobre una región cualquiera.

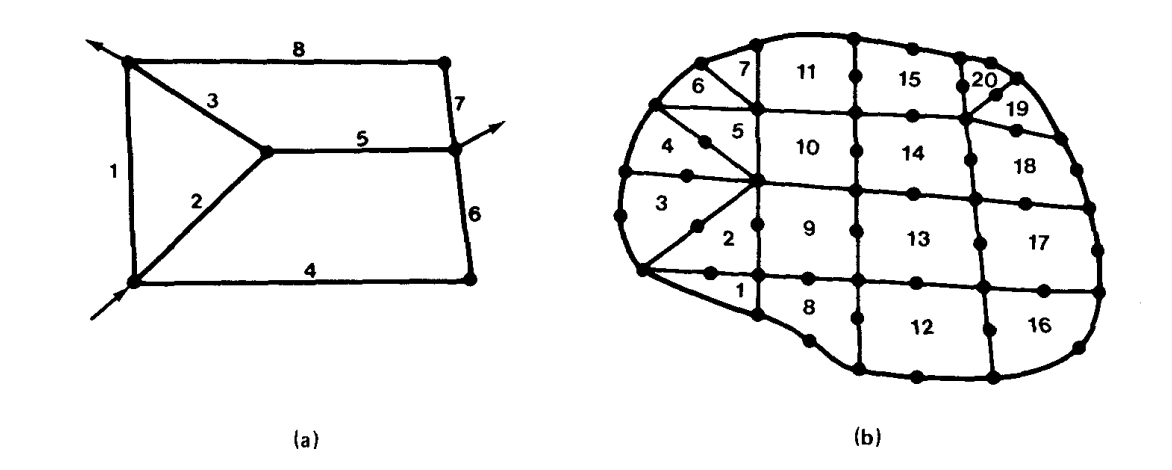

# **CONCEPTOS BASICOS EN ANALISIS DE ELEMENTOS FINITOS**

El análisis de elementos finitos para un problema físico puede ser descrito de la siguiente forma:

- (1) El sistema físico se divide en series de elementos que están conectados por un número discreto de puntos nodales; este proceso se denomina "discretización".
- (2) Una expresión matricial se desarrolla para relacionar las variables nodales de cada elemento. La matriz resultante se conoce comúnmente como matriz elemental. Para un problema discreto, la matriz elemental puede ser generada a partir de un análisis físico simple. Para problemas continuos, la matriz elemental se obtiene mediante un proceso matemático que utiliza técnicas variacionales o métodos de residuos ponderados.
- (3) Las matrices elementales se combinan o "ensamblan" para formar un conjunto de ecuaciones algebraicas que describen el sistema global. La matriz de coeficientes del problema global se conoce como la matriz global. El procedimiento de ensamble se realiza para cumplir condiciones de compatibilidad en la unión de elementos.
- (4) Condiciones de borde son incorporadas dentro de la matriz global.
- (5) El conjunto de ecuaciones algebraicas se resuelve mediante algún método matricial adecuado.

Consideremos el flujo de agua a través de un medio poroso, en estado estacionario. Este medio poroso está compuesto de tres zonas de diferente conductividad hidráulica, tal como se muestra en la figura siguiente.

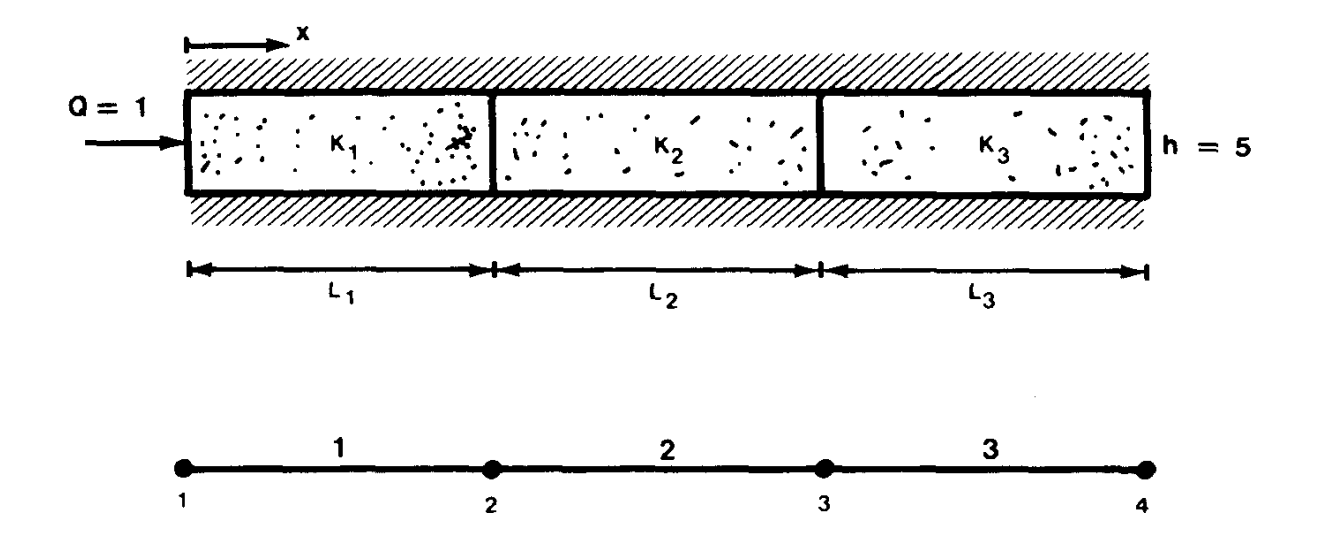

El agua se inyecta a una tasa unitaria a través de uno de los extremos del medio poroso, mientras que la carga hidráulica se mantiene constante, con una valor igual a 5, en el otro extremo. Utilicemos el MEF para determinar la distribución de la carga hidráulica dentro del medio poroso.

#### **Paso 1. Discretizar Medio Poroso.**

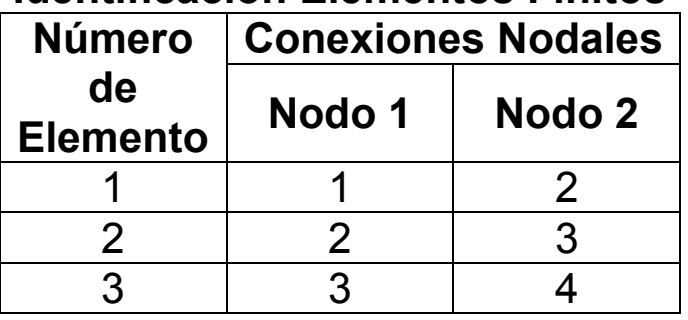

#### **Identificación Elementos Finitos**

#### **Paso 2. Determinar Características de los Elementos**

Consideremos un elemento aislado como el que se indica en la Figura 3 (elemento *e*). Los valores del flujo de agua subterránea, *Q*, y la carga hidráulica, *h*, son definidas en cada nudo. Por conveniencia vamos a asignar un signo positivo al flujo que entra al elemento.

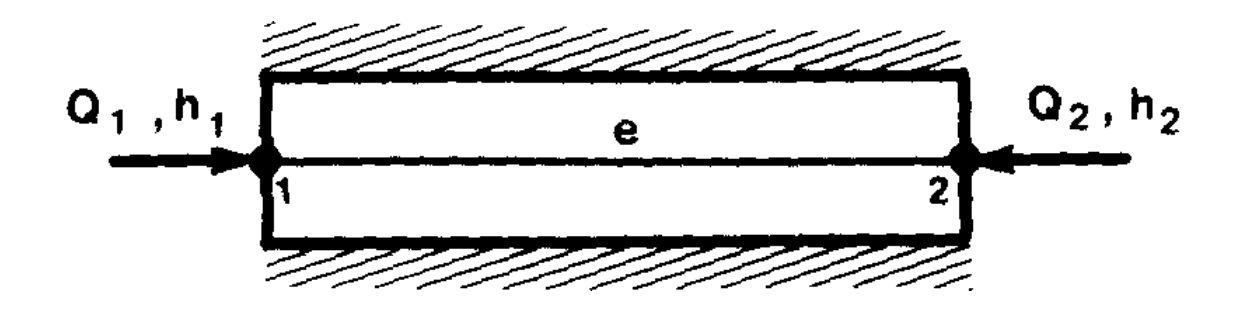

El término desconocido en este problema es la carga hidráulica. la relación entre la carga hidráulica y el flujo de agua subterránea está dada por la Ley de Darcy. La ecuación de Darcy para cada nudo se puede escribir como:

$$
Q_1 = \frac{K \cdot A}{L} \cdot (h_1 - h_2)
$$

$$
Q_2 = \frac{K \cdot A}{L} \cdot (h_2 - h_1)
$$

donde *K*, *A* y *L* corresponden a la conductividad hidráulica, área transversal y longitud del elemento *e*, respectivamente.

#### **Paso 2. Determinar Características de los Elementos (cont.)**

Las ecuaciones anteriores pueden ser escritas en forma matricial como:

$$
\begin{bmatrix} \frac{K \cdot A}{L} & -\frac{K \cdot A}{L} \\ -\frac{K \cdot A}{L} & \frac{K \cdot A}{L} \end{bmatrix} \cdot \begin{Bmatrix} h_1 \\ h_2 \end{Bmatrix}^e = \begin{Bmatrix} Q_1 \\ Q_2 \end{Bmatrix}^e
$$

o en forma matricial como:

$$
[C]^e \cdot \{h\}^e = \{Q\}^e
$$

donde el superíndice *e* se utiliza para indicar que la ecuación matricial se escribe para el elemento *e*.

Las componentes de la matriz C son las siguientes:

$$
c_{11} = \left(\frac{K \cdot A}{L}\right)^e \qquad c_{12} = \left(\frac{K \cdot A}{L}\right)^e
$$

$$
c_{21}=c_{12}
$$

$$
c_{22} = \left(\frac{K \cdot A}{L}\right)^e
$$

#### **Paso 3. Ensamblar Ecuaciones Elementales.**

Después de ensamblar todas las ecuaciones para cada elemento, se obtiene un conjunto de ecuaciones globales, el que se puede escribir como:

$$
\begin{bmatrix} c_{11} & c_{12} & c_{13} & c_{14} \ c_{21} & c_{22} & c_{23} & c_{24} \ c_{31} & c_{32} & c_{33} & c_{34} \ c_{41} & c_{42} & c_{43} & c_{44} \end{bmatrix} \cdot \begin{bmatrix} h_1 \\ h_2 \\ h_3 \\ h_4 \end{bmatrix} = \begin{bmatrix} Q_1 \\ Q_2 \\ Q_3 \\ Q_4 \end{bmatrix}
$$

o en forma equivalente,

$$
[C]\cdot\{h\} = \{Q\}
$$

donde C es la "matriz global".

El proceso de ensamble se desarrolla de la siguiente forma. Primero se reescribe la ecuación matricial en términos de la numeración global. De esta manera, para el elemento (1) se tiene:

$$
\begin{bmatrix} c_{11}^{(1)} & c_{12}^{(1)} & 0 & 0 \ c_{21}^{(1)} & c_{22}^{(1)} & 0 & 0 \ 0 & 0 & 0 & 0 \ 0 & 0 & 0 & 0 \end{bmatrix} \cdot \begin{bmatrix} h_1 \\ h_2 \\ h_3 \\ h_4 \end{bmatrix} = \begin{Bmatrix} Q_1^{(1)} \\ Q_2^{(1)} \\ 0 \\ 0 \end{Bmatrix}
$$

#### **Paso 3. Ensamblar Ecuaciones Elementales (cont.)**

Para el elemento (2) se tiene:

$$
\begin{bmatrix} 0 & 0 & 0 & 0 \ 0 & c_{11}^{(2)} & c_{12}^{(2)} & 0 \ 0 & c_{21}^{(2)} & c_{22}^{(2)} & 0 \ 0 & 0 & 0 & 0 \ \end{bmatrix} \cdot \begin{bmatrix} h_1 \\ h_2 \\ h_3 \\ h_4 \end{bmatrix} = \begin{Bmatrix} 0 \\ Q_1^{(2)} \\ Q_2^{(2)} \\ 0 \end{Bmatrix}
$$

Para el elemento (3) se tiene:

$$
\begin{bmatrix} 0 & 0 & 0 & 0 \ 0 & 0 & 0 & 0 \ 0 & 0 & c_{11}^{(3)} & c_{12}^{(3)} \ 0 & 0 & c_{21}^{(3)} & c_{22}^{(3)} \ \end{bmatrix} \cdot \begin{bmatrix} h_1 \\ h_2 \\ h_3 \\ h_4 \end{bmatrix} = \begin{Bmatrix} 0 \\ 0 \\ Q_1^{(3)} \\ Q_2^{(3)} \end{Bmatrix}
$$

La matriz global se obtiene agregando las contribuciones desde todos los elementos. La combinación de las ecuaciones para los elementos (1), (2), y (3) da:

$$
\begin{bmatrix} c_{11}^{(1)} & c_{12}^{(1)} & 0 & 0 \ c_{21}^{(1)} & c_{22}^{(1)} + c_{11}^{(2)} & c_{12}^{(2)} & 0 \ 0 & c_{21}^{(2)} & c_{22}^{(2)} + c_{11}^{(3)} & c_{12}^{(3)} \ 0 & 0 & c_{21}^{(3)} & c_{22}^{(3)} \end{bmatrix} \cdot \begin{bmatrix} h_1 \\ h_2 \\ h_3 \\ h_4 \end{bmatrix} = \begin{bmatrix} Q_1^{(1)} \\ Q_2^{(1)} + Q_1^{(2)} \\ Q_2^{(2)} + Q_1^{(3)} \\ Q_2^{(3)} \end{bmatrix}
$$

#### **Paso 3. Ensamblar Ecuaciones Elementales (cont.)**

La combinación de las ecuaciones para los elementos (1), (2), y (3) da:

$$
\begin{bmatrix} c_{11}^{(1)} & c_{12}^{(1)} & 0 & 0 \ c_{21}^{(1)} & c_{22}^{(1)} + c_{11}^{(2)} & c_{12}^{(2)} & 0 \ 0 & c_{21}^{(2)} & c_{22}^{(2)} + c_{11}^{(3)} & c_{12}^{(3)} \ 0 & 0 & c_{21}^{(3)} & c_{22}^{(3)} \end{bmatrix} \cdot \begin{bmatrix} h_1 \\ h_2 \\ h_3 \\ h_4 \end{bmatrix} = \begin{bmatrix} Q_1^{(1)} \\ Q_2^{(1)} + Q_1^{(2)} \\ Q_2^{(2)} + Q_1^{(3)} \\ Q_2^{(3)} \end{bmatrix}
$$

Si incorporamos la continuidad de flujos en los nodos internos, 2 y 3, se tiene en el nodo 2:

$$
Q_2^{(1)} + Q_1^{(2)} = 0
$$

y en el nodo 3:

$$
Q_2^{(2)} + Q_1^{(3)} = 0
$$

Con lo que la ecuación original se transforma a:

$$
\begin{bmatrix} c_{11}^{(1)} & c_{12}^{(1)} & 0 & 0 \ c_{21}^{(1)} & c_{22}^{(1)} + c_{11}^{(2)} & c_{12}^{(2)} & 0 \ 0 & c_{21}^{(2)} & c_{22}^{(2)} + c_{11}^{(3)} & c_{12}^{(3)} \ 0 & 0 & c_{21}^{(3)} & c_{22}^{(3)} \end{bmatrix} \cdot \begin{bmatrix} h_1 \\ h_2 \\ h_3 \\ h_4 \end{bmatrix} = \begin{Bmatrix} Q_1^{(1)} \\ 0 \\ 0 \\ Q_2^{(3)} \end{Bmatrix}
$$

#### **Paso 4. Incorporar Condiciones de Borde.**

En este caso se tienen dos condiciones de borde: en el nodo 1, *Q1* = 1, y en el nodo 4, *h4* = 5. La primera condición de borde se incluye en forma simple en el vector del lado derecho:

$$
\begin{bmatrix} c_{11}^{(1)} & c_{12}^{(1)} & 0 & 0 \ c_{21}^{(1)} & c_{22}^{(1)} + c_{11}^{(2)} & c_{12}^{(2)} & 0 \ 0 & c_{21}^{(2)} & c_{22}^{(2)} + c_{11}^{(3)} & c_{12}^{(3)} \ 0 & 0 & c_{21}^{(3)} & c_{22}^{(3)} \end{bmatrix} \cdot \begin{bmatrix} h_1 \\ h_2 \\ h_3 \\ h_4 \end{bmatrix} = \begin{Bmatrix} 1 \\ 0 \\ 0 \\ 0 \\ 0 \end{Bmatrix}
$$

La segunda condición de borde se inserta cambiando la cuarta ecuación del sistema matricial por la ecuación:

$$
h_4=5
$$

la que se puede escribir como:

$$
\begin{bmatrix} 0 & 0 & 0 & 1 \end{bmatrix} \cdot \begin{Bmatrix} h_1 \\ h_2 \\ h_3 \\ h_4 \end{Bmatrix} = \{5\}
$$

### **Paso 4. Incorporar Condiciones de Borde (cont.)**

De esta manera se tiene:

$$
\begin{bmatrix} c_{11}^{(1)} & c_{12}^{(1)} & 0 & 0 \ c_{21}^{(1)} & c_{22}^{(1)} + c_{11}^{(2)} & c_{12}^{(2)} & 0 \ 0 & c_{21}^{(2)} & c_{22}^{(2)} + c_{11}^{(3)} & c_{12}^{(3)} \ 0 & 0 & 0 & 1 \ \end{bmatrix} \cdot \begin{bmatrix} h_1 \\ h_2 \\ h_3 \\ h_4 \end{bmatrix} = \begin{bmatrix} 1 \\ 0 \\ 0 \\ 0 \\ 5 \end{bmatrix}
$$

Para preservar la simetría se puede reescribir la ecuación anterior como:

$$
\begin{bmatrix} c_{11}^{(1)} & c_{12}^{(1)} & 0 & 0 \ c_{21}^{(1)} & c_{22}^{(1)} + c_{11}^{(2)} & c_{12}^{(2)} & 0 \ 0 & c_{21}^{(2)} & c_{22}^{(2)} + c_{11}^{(3)} & 0 \ 0 & 0 & 0 & 1 \ \end{bmatrix} \cdot \begin{bmatrix} h_1 \\ h_2 \\ h_3 \\ h_4 \end{bmatrix} = \begin{bmatrix} 1 \\ 0 \\ -c_{12}^{(3)} \cdot h_4 \\ 5 \end{bmatrix} = \begin{bmatrix} 1 \\ 0 \\ -c_{12}^{(3)} \cdot 5 \\ 5 \end{bmatrix}
$$

#### **Paso 5. Resolver Sistema de Ecuaciones Algebraicas.**

La ecuación anterior puede ser resuelta en forma directa mediante un método de solución tradicional o en forma indirecta mediante un método iterativo.

# **SOLUCIÓN DE PROBLEMAS CONTINUOS EN ESTADO ESTACIONARIO O PERMANENTE**

El procedimiento de elementos finitos descrito en el punto anterior puede ser extendido en forma simple para trabajar con problemas continuos. la extensión involucra la definición de una manera más general de formular las ecuaciones matriciales de elementos. Esto puede ser definido a través de dos métodos distintos: variacionales o residuos ponderados.

Desde el punto de vista operacional la formación de las matrices elementales en base al método de residuos ponderados es más útil por lo que será analizada en este curso.

Consideremos un problema continuo gobernado por una ecuación diferencial del tipo:

$$
L(u)-f=0
$$

en una región *R* rodeada por un borde o frontera *B*. para obtener una solución aproximada para este problema se deben seguir tres etapas o fases.

En la primera fase la función desconocida o variable de estado *u* se aproxima por una función de prueba de la forma:

$$
\widetilde{u} = \sum_{I=1}^{n} N_I \cdot C_I
$$

donde *NI* son funciones de base linealmente independientes, las que se definen sobre el dominio de solución, y C<sub>I</sub> son parámetros desconocidos que serán determinados posteriormente.

# **SOLUCIÓN DE PROBLEMAS CONTINUOS EN ESTADO ESTACIONARIO O PERMANENTE**

Debido a que la función anterior es sólo una aproximación, al substituirla en la ecuación diferencial se obtendrá un valor residual, es decir:

$$
\varepsilon = L(\widetilde{u}) - f = 0
$$

El método de los residuos ponderados busca determinar los términos desconocidos, *CI*, de tal forma que el error o valor residual de la ecuación anterior sea mínimo. Esto último se consigue haciendo que la integral ponderada del error  $\epsilon$  sobre toda la región de análisis sea nula.

En la segunda fase se identifica las *n* funciones de ponderación linealmente independientes,  $W_l$ , que deben cumplir lo siguiente:

$$
\int_{R} W_{I} \cdot \mathcal{E} \, dR = \int_{R} W_{I} \cdot (L(\tilde{u}) - f) \, dR = 0
$$
\npara todo

\n
$$
I = 1, 2, \ldots, n
$$

Una vez que se especifica una forma funcional para las funciones de ponderación, se emplea la aproximación de *u* y se combina esta información con la ecuación integral anterior para obtener un conjunto de *n* ecuaciones simultáneas, con *n* valores incógnitas, *CI*, *I=1, 2, ..., n*.

Finalmente, en la tercera etapa se resuelve las ecuaciones para *CI* y obtener una representación aproximada para *u*.

$$
\widetilde{u} = \sum_{I=1}^{n} N_I \cdot C_I
$$

# **SOLUCIÓN DE PROBLEMAS CONTINUOS EN ESTADO ESTACIONARIO O PERMANENTE**

### **MÉTODO DE COLOCACIÓN PUNTUAL**

En este método se especifica un conjunto de puntos x<sub>i</sub> en el dominio de solución, Puntos de Colocación, y se seleccionan las funciones de ponderación iguales a la función de Dirac:

$$
W_I = \delta(x - x_I), \qquad I = 1, 2, \dots, n
$$

De este modo se tiene:

$$
\int_{R} W_{I} \cdot \varepsilon \, dR = \int_{R} \delta(x - x_{I}) \cdot \varepsilon \, dR = \varepsilon(x_{I}) = 0
$$

#### **MÉTODO DE COLOCACIÓN EN SUBDOMINIO**

En este caso el dominio de solución se divide en subdominios, y las funciones de ponderación se eligen como:

$$
W_{I} = \begin{cases} 1 & x \in R_{I} \\ 0 & x \notin R_{I} \end{cases}, \qquad I = 1, 2, \dots, n
$$

donde *RI* se refiere al subdominio especificado.

# **MÉTODO DE GALERKIN**

En este caso las funciones de ponderación se eligen iguales a las funciones de interpolación, es decir:  $W_1 = N_1$ . Con lo anterior se tiene:

$$
\int_{R} N_{I} \cdot \mathcal{E} \, dR = 0
$$

o,

$$
\int_{R} N_{I} \cdot (L(\widetilde{u}) - f) dR = 0
$$
 para todo  $I = 1, 2, ..., n$ 

De los tres métodos anteriores, el de Galerkin es el más adecuado en forma natural para trabajar con elementos finitos. Por esta razón ha sido aceptado en forma general como la metodología base para el MEF.

#### **Paso 1**

El dominio es subdividido en una serie de elementos y las funciones desconocidas son representadas sobre una subregión típica por la siguiente función de prueba o aproximada:

$$
\widetilde{u} = \sum_{I=1}^{ne} N_I \cdot u_I
$$

donde *NI* son las funciones de interpolación definidas para el elemento *e*,  $u<sub>I</sub>$  son los valores nodales desconocidos, y *ne* es el número de nodos en el elemento.

# **MÉTODO DE GALERKIN**

### **Paso 2**

La integral ponderada se puede separar en una serie de subintegrales, cada una de ellas sobre el área de un elemento individual, esto es:

$$
\int_{R} N_{I} \cdot \mathcal{E} \, dR = \sum_{e} \int_{Re} N_{I} \cdot \mathcal{E} \, dR
$$

Lo anterior permite escribir la siguiente ecuación, la que describe el comportamiento en un elemento individual:

$$
\int_{Re} N_I \cdot (L(\tilde{u}) - f) dR = Q_I^e
$$
 para todo  $I = 1, 2, ..., ne$ 

En este punto, la integral obtenida mediante el método de Galerkin contiene elementos de elevado orden, los cuales pueden ser reducidos utilizando el Teorema de Green (integración por partes). De esta manera se disminuye el orden de las ecuaciones, lo que permite utilizar funciones de interpolación más simples.

#### **Paso 3**

Luego de haber analizado las ecuaciones individuales (por elementos) estas se pueden combinar o ensamblar para crear la ecuación matricial global y luego incorporar las condiciones de borde.

# **DERIVACIÓN DE FUNCIONES DE BASE**

Los procedimientos para formular las ecuaciones de elementos finitos por métodos variacionales o métodos de residuales se basan en el supuesto que la integral sobre la región entera se puede reemplazar por la suma de integrales sobre subregiones.

Para asegurar que este supuesto es válido y que nuestra solución aproximada converge a la solución correcta al refinar la malla de elementos finitos, las funciones de interpolación deben cumplir ciertas condiciones:

- (1) En la interfaces entre elementos, la función desconocida *u* y cualquiera de sus derivadas hasta un orden inferior a la más alta derivada en la integral residual ponderada debe ser continua. Esto se denomina condición de continuidad.
- (2) La función de prueba *u* y sus derivadas deben ser capaces de representar cualquier valor constante de *u* cuando el tamaño de los elementos se aproxima a cero. Esto se denomina el requerimiento de completitud.

# **FUNCIONES DE BASE LINEALES**

$$
\widetilde{u}(x) = \sum_{i=1}^{m+1} N_i(x) \cdot u_i
$$

$$
\hat{u}(x) = \frac{1}{L} \cdot (x_2 - x) \cdot u_1 + \frac{1}{L} \cdot (x - x_1) \cdot u_2
$$

La comparación entre las ecuaciones anteriores muestra que las funciones de base están dadas por:

$$
N_1^e(x) = \frac{1}{L} \cdot (x_2 - x) \qquad \qquad N_2^e(x) = \frac{1}{L} \cdot (x - x_1)
$$

para  $x_1 \le x \le x_2$ .

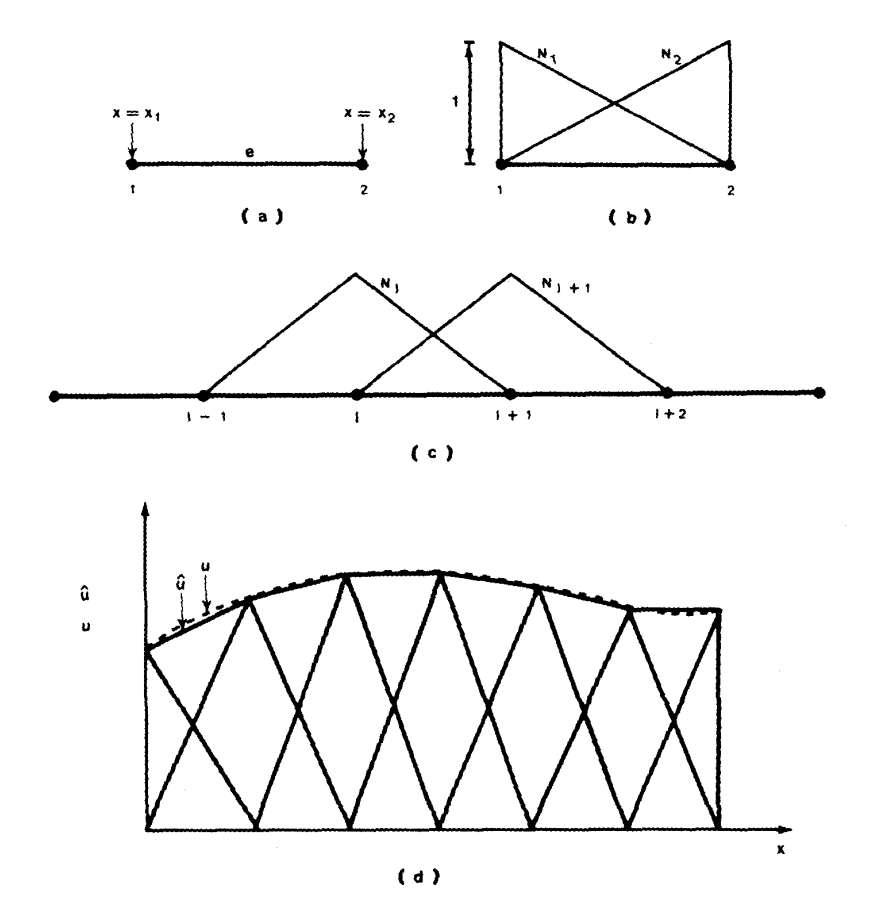

### **FUNCIONES DE BASE LAGRANGE**

Funciones base o de aproximación, tienen la siguiente forma:

$$
N_{i}(x) = \prod_{j=1}^{m+1} \frac{x - x_{j}}{x_{i} - x_{j}}
$$

Estas funciones son los polinomios de Lagrange de grado *m*.

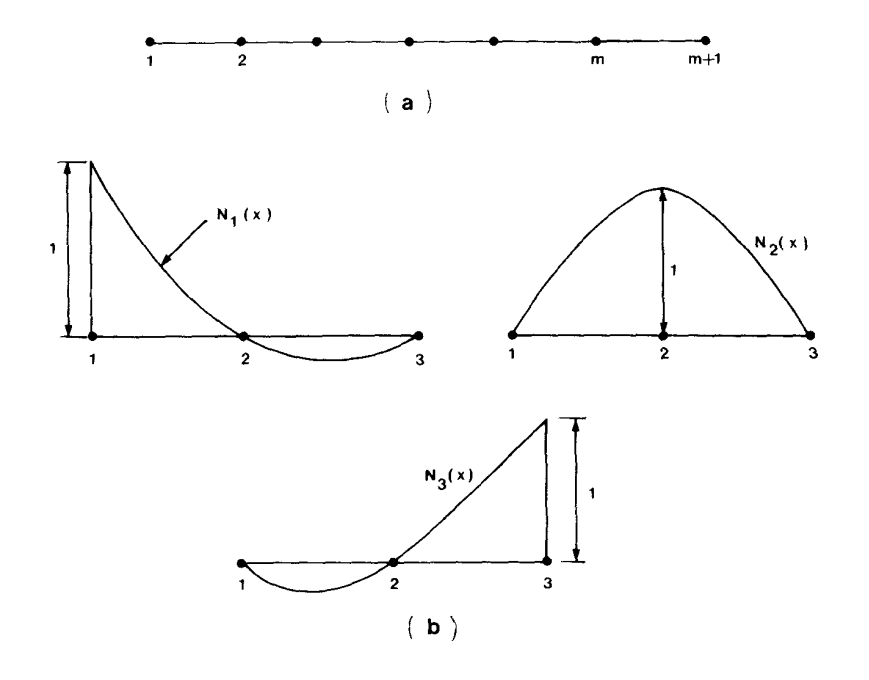

Como un ejemplo podemos considerar el elemento de tres nudos que se muestra en la figura anterior. En este caso m=2, de tal forma que *N1, N2*, y *N3* están dados por:

$$
N_1(x) = \frac{(x - x_2) \cdot (x - x_3)}{(x_1 - x_2) \cdot (x_1 - x_3)} \qquad N_2(x) = \frac{(x - x_1) \cdot (x - x_3)}{(x_2 - x_1) \cdot (x_2 - x_3)}
$$

$$
N_3(x) = \frac{(x - x_1) \cdot (x - x_2)}{(x_3 - x_2) \cdot (x_3 - x_1)}
$$

Consideremos un problema simple de flujo en una dimensión en un medio poroso uniforme de 10 unidades de longitud.

$$
K \cdot \frac{d^2 p}{dx^2} = 0, \qquad 0 \le x \le 10
$$

donde el coeficiente *K* es igual a 1. Supongamos además que las funciones de borde son de tipo Dirichlet, dados por:

$$
p = \begin{cases} 0 & \text{on} & x = 0 \\ 1 & \text{on} & x = 1 \end{cases}
$$

Para este análisis subdividamos la región en *m* elementos, y procedamos con los siguientes pasos.

**Paso 1:** Construir la función de base o de aproximación y usar el criterio de Galerkin para formar la integral ponderada residual. La función de aproximación  $\tilde{p}$  se puede escribir en términos de las funciones de base globales y de los valores nodales de p:

$$
\widetilde{p}(x) = \sum_{j=1}^{n} N_j(x) \cdot p_j
$$

donde *N <sup>j</sup>* corresponde a la función de interpolación en el nodo j, *n* es el número de nodos de la malla de elementos finitos.

$$
K \cdot \frac{d^2 \widetilde{p}}{dx^2} = \varepsilon
$$

**Paso 2:** Aplicando el criterio de Galerkin y construyendo la integral residual de la forma:

$$
\int_{x=0}^{10} N_i \cdot \varepsilon \quad dx = 0 \qquad i = 1, 2, ..., n
$$

o

 $\overline{10}$ 

$$
\int_{x=0}^{10} N_i \cdot K \cdot \frac{d^2 \widetilde{p}}{dx^2} dx = 0 \qquad i = 1, 2, ..., n
$$

Al aplicar el Teorema de Green (Integración por partes) a la ecuación anterior se obtiene:

$$
-\int_{0}^{10} K \cdot \frac{dN_i}{dx} \cdot \frac{d\widetilde{p}}{dx} dx + K \cdot \frac{d\widetilde{p}}{dx} \cdot N_i \Big|_{0}^{10} = 0 \qquad i = 1, 2, ..., n
$$

Debido al tipo de condición de borde, Dirichlet, que impone valores de *p* en los extremos de la malla (x=0 y x=10) la segunda expresión puede ser eliminada de la ecuación anterior.

De esta forma, para el resto de los nodos se obtiene la siguiente expresión:

$$
\int_{0}^{10} K \cdot \frac{dN_i}{dx} \cdot \frac{d\overline{p}}{dx} dx = 0 \qquad i = 2, 3, ..., n-1
$$

Al substituir la aproximación para *p* en la última ecuación se tiene:

$$
\int_{0}^{10} K \cdot \frac{dN_i}{dx} \cdot \sum_{j=1}^{n} \frac{dN_j}{dx} \cdot p_j \quad dx = 0 \qquad i = 2, 3, ..., n-1
$$

Debido a que las funciones de aproximación satisfacen condiciones de continuidad dentro de la malla es posible escribir:

$$
\int_{0}^{10} K \cdot \frac{dN_{i}}{dx} \cdot \sum_{j=1}^{n} \frac{dN_{j}}{dx} \cdot p_{j} \quad dx =
$$
\n
$$
= \sum_{e=1}^{m} \left[ \int_{x1}^{x2} K \cdot \frac{dN_{i}}{dx} \cdot \sum_{j=1}^{n} \frac{dN_{j}}{dx} \cdot p_{j} \quad dx \right] = 0
$$
\n $i = 2, 3, ..., n-1$ 

donde *x1* y *x2* son las coordenadas de los nudos extremos del elemento *e*. De la ecuación global anterior podemos extraer la ecuación para el elemento *e*, la que corresponde a:

$$
\int_{x_1}^{x_2} \sum_{j=1}^n K \cdot \frac{dN_i}{dx} \cdot \frac{dN_j}{dx} \cdot p_j \quad dx = 0 \qquad i = 2, 3, ..., n-1
$$

o al reordenarla se obtiene:

$$
\sum_{j=1}^{n} \int_{x_1}^{x_2} K \cdot \frac{dN_i}{dx} \cdot \frac{dN_j}{dx} \cdot p_j \, dx = 0 \qquad i = 2, 3, ..., n-1
$$

Cambiando de coordenadas globales a coordenadas locales se obtiene:

$$
\sum_{j=1}^{2} \int_{x_1}^{x_2} K \cdot \frac{dN_i}{dx} \cdot \frac{dN_j}{dx} \cdot p_j \, dx = 0 \qquad i = 1, 2
$$

La ecuación anterior representa una fila (i) de una ecuación matricial en la que *pj* es una de las incógnitas:

$$
\sum_{j=1}^2 C_{i,j}^e \cdot p_j^e = 0
$$

En una notación matricial, se puede escribir como:

$$
\left[C\right]^e\cdot\left\{p\right\}^e=0
$$

donde:

$$
[C]^{e} = \int_{x_1}^{x_2} K \cdot \begin{bmatrix} \frac{dN_1}{dx} \cdot \frac{dN_1}{dx} & \frac{dN_1}{dx} \cdot \frac{dN_2}{dx} \\ \frac{dN_2}{dx} \cdot \frac{dN_1}{dx} & \frac{dN_2}{dx} \cdot \frac{dN_2}{dx} \end{bmatrix} dx
$$

$$
C_{i j}^{e} = \int_{x1}^{x2} K \cdot \frac{dN_{i}}{dx} \cdot \frac{dN_{j}}{dx} dx
$$

Si utilizamos funciones de aproximación lineales del tipo:

$$
N_1^e(x) = \frac{1}{L} \cdot (x_2 - x)
$$
  

$$
N_2^e(x) = \frac{1}{L} \cdot (x - x_1)
$$

tenemos que:

$$
\frac{dN_1}{dx} = \frac{dN_1^e(x)}{dx} = -\frac{1}{L}
$$

$$
\frac{dN_2}{dx} = \frac{dN_2^e(x)}{dx} = \frac{1}{L}
$$

Lo anterior permite escribir:

$$
[C]^e = \frac{K}{L} \cdot \begin{bmatrix} 1 & -1 \\ -1 & 1 \end{bmatrix}
$$

La ecuación:

$$
\left[C\right]^e\cdot\left\{p\right\}^e=0
$$

describe las características de un elemento finito en particular. A continuación se debe realizar el ensamble de la matriz global y finalmente la incorporación de las condiciones de borde.

La solución de estado estacionario que se presentó en el ejemplo anterior es de tipo elíptico. Cuando se considera un problema de flujo transiente las ecuaciones de estado se transforman en parabólicas, y es necesario realizar discretizaciones espaciales y temporales. la aproximación en el tiempo puede ser realizada a través de un esquema de diferencias finitas o de elementos finitos.

Consideremos el siguiente problema en una dimensión:

$$
\frac{\partial}{\partial x}\left(\kappa \cdot \frac{\partial p}{\partial x}\right) = \alpha \cdot \frac{\partial p}{\partial t}, \qquad 0 \le x \le 10
$$

con las siguientes condiciones iniciales y de borde:

$$
p(x,0) = p_0
$$

$$
p(0,t) = 0
$$

$$
p(10,t) = 0
$$

Debido a que *p* es una función que depende del espacio y el tiempo, la representaremos por medio de una función de aproximación del tipo:

$$
p(x,t) = \sum_{j=1}^{n} N_j(x) \cdot p_j(t)
$$

Si desarrollamos los mismos pasos que para el problema estacionario o de régimen permanente la ecuación global es del tipo:

$$
\sum_{j=1}^{n} \int_{0}^{10} \kappa \cdot \frac{dN_{j}}{dx} \cdot \frac{dN_{j}}{dx} \cdot p_{j} dx + \sum_{j=1}^{n} \int_{0}^{10} \alpha \cdot N_{i} \cdot N_{j} \cdot \frac{dp_{j}}{dt} dx = 0
$$

o

$$
\sum_{j=1}^{n} \left( C_{i j} \cdot p_{j} + M_{i j} \cdot \frac{dp_{j}}{dt} \right) = 0 \qquad i = 2, 3, ..., n-1
$$

donde

$$
C_{i j} = \int_{0}^{10} \kappa \cdot \frac{dN_{i}}{dx} \cdot \frac{dN_{j}}{dx} dx
$$

y

$$
M_{i j} = \int_{0}^{10} \alpha \cdot N_i \cdot N_j dx
$$

La ecuación:

$$
\sum_{j=1}^{n} \left( C_{i j} \cdot p_{j} + M_{i j} \cdot \frac{dp_{j}}{dt} \right) = 0 \qquad i = 2, 3, ..., n-1
$$

representa un sistema de ecuaciones diferenciales de primer orden, el que puede ser resuelto numéricamente a través de un esquema de diferencias finitas de la forma siguiente:

$$
\sum_{j=1}^{n} \left( C_{i,j} \cdot p_j^{k+\theta} + M_{i,j} \cdot \left( \frac{dp_j}{dt} \right)^{k+\theta} \right) = 0 \qquad i = 2, 3, ..., n-1
$$

donde θ es un factor de ponderación, cuyo valor se encuentra entre 0 y 1. Si reemplazamos la derivada temporal por una diferencia del tipo:

$$
\left(\frac{dp_j}{dt}\right)^{k+\theta} = \frac{p_j^{k+1} - p_j^k}{\Delta t}
$$

los valores nodales de *p* en el tiempo *k* +θ se pueden escribir como:

$$
p_j^{k+\theta} = (1-\theta) \cdot p_j^k + \theta \cdot p_j^{k+1}
$$

Sustituyendo las aproximaciones anteriores en la ecuación matricial derivada a través de elementos finitos se obtiene la siguiente expresión para el cálculo de los valores nodales de *p*.

Expresión matricial para el cálculo de los valores nodales de *p*:

$$
\sum_{j=1}^{n} \left( C_{i,j} \cdot \left[ \left( 1 - \theta \right) \cdot p_j^k + \theta \cdot p_j^{k+1} \right] + M_{i,j} \cdot \frac{p_j^{k+1} - p_j^k}{\Delta t} \right) = 0
$$

La ecuación anterior corresponde a un sistema de ecuaciones algebraicas o matriciales. dependiendo del valor de  $\theta$  es posible derivar diferentes aproximaciones.

**Esquema Explícito.** Este esquema se obtiene si se fija θ en 0:

$$
\sum_{j=1}^{n} \left( \frac{M_{ij}}{\Delta t} \right) P_j^{k+1} = \sum_{j=1}^{n} \left( \frac{M_{ij}}{\Delta t} - C_{ij} \right) P_j^{k}
$$

**Esquema Implícito.** Este esquema se obtiene si se fija θ en 1:

$$
\sum_{j=1}^{n} \left( C_{i j} + \frac{M_{i j}}{\Delta t} \right) \cdot p_j^{k+1} = \sum_{j=1}^{n} \left( \frac{M_{i j}}{\Delta t} \right) \cdot p_j^{k}
$$

**Esquema de Crank-Nicolson.** Este esquema se obtiene si se fija  $\theta$  en 1/2:

$$
\sum_{j=1}^{n} \left( \frac{C_{i j}}{2} + \frac{M_{i j}}{\Delta t} \right) p_{j}^{k+1} = \sum_{j=1}^{n} \left( \frac{M_{i j}}{\Delta t} - \frac{C_{i j}}{2} \right) p_{j}^{k}
$$

Para cualquier esquema de interpolación temporal que se utilice, la solución se obtiene utilizando condiciones iniciales y de borde.

# **ANALISIS DE ESTABILIDAD**

Al resolver un problema transiente utilizando un esquema numérico es necesario asegurarse de que el problema sea computacionalmente estable. Al igual que para los enfoques de diferencias finitas es posible estudiar los cambios en el Factor de Amplificación. Para esto expresemos los esquemas anteriores en forma matricial como:

$$
[A] \cdot \{p\}^{k+1} = [B] \cdot \{p\}^k
$$

La ecuación anterior puede ser escrita en forma reducida como:

$$
\{p\}^{k+1} = [A]^{-1} \cdot [B] \cdot \{p\}^{k} = [G] \cdot \{p\}^{k}
$$

donde  $|G|$  se conoce comúnmente como la matriz de amplificación. Definamos el vector de error en el tiempo *k*, como:

$$
\{E\}^k = \{P\}^k - \{p\}^k
$$

donde  $\{P\}^k$  corresponde a la solución exacta del problema en el tiempo *k*. Dado que la ecuación matricial original también es satisfecha por la solución exacta, es posible mostrar que:

$$
\{E\}^{k+1} = [G] \cdot \{E\}^k
$$

Utilizando normas compatibles para la matriz y los vectores, así como la desigualdad de Schwartz, se obtiene:

$$
\left\| E \right\|^{k+1} \leq \left\| G \right\| \cdot \left\| E \right\|^{k}
$$

# **ANALISIS DE ESTABILIDAD**

La ecuación anterior permite identificar un criterio de estabilidad, de tal manera que los errores numéricos no crecerán de una iteración a la siguiente si se cumple que:

$$
||G|| \leq 1
$$

De esta manera, la estabilidad de la solución numérica puede ser asegurada si la norma de la matriz de amplificación es menor que la unidad.

Para una matriz simétrica, la norma más apropiada es la de tipo espectral o tipo 2:

$$
\|G\|_2 = \max_i |\lambda_i|
$$

donde λ*i* denota los valores propios de la matriz G. De esta manera, el criterio de convergencia es el siguiente:

$$
\max_i |\lambda_i| \leq 1
$$

Para este análisis de estabilidad consideremos la situación de un problema explícito.

# **ANALISIS DE ESTABILIDAD - Esquema Explícito**

En este caso se puede escribir la siguiente expresión matricial:

$$
[M] \cdot \{p\}^{k+1} = ([M] - \Delta t \cdot [C]) \cdot \{p\}^k
$$

Lo anterior puede ser reordenado para obtener que:

$$
\{p\}^{k+1} = [M]^{-1} \cdot ([M] - \Delta t \cdot [C]) \cdot \{p\}^{k} = [G] \cdot \{p\}^{k}
$$

De tal manera que:

$$
[G] = [M]^{-1} \cdot ([M] - \Delta t \cdot [C]) \cdot \{p\}^{k} = [I] - \Delta t \cdot [M]^{-1} \cdot [C]
$$

donde  $[I]$  es la matriz identidad.

$$
[I] = [G] + \Delta t \cdot [M]^{-1} \cdot [C]
$$

Utilizando la norma de una matriz se tiene:

$$
\left\|I\right\|_2 \leq \left\|G\right\|_2 + \Delta t \cdot \left\|M^{-1}\right\|_2 \cdot \left\|C\right\|_2
$$

Para estabilidad se debe tener:

$$
\left\|G\right\|_2 \leq 1
$$

El análisis de esta desigualdad muestra que es válida sólo para algunos valores de ∆*t* , lo que hace que el esquema sea sólo condicionalmente estable. Al realizar el mismo análisis para los esquemas Implícito y Crank-Nicolson se puede demostrar que ambos son incondicionalmente estables.

Para propósitos ilustrativos consideremos el problema unidimensional con la geometría definida en la figura siguiente:

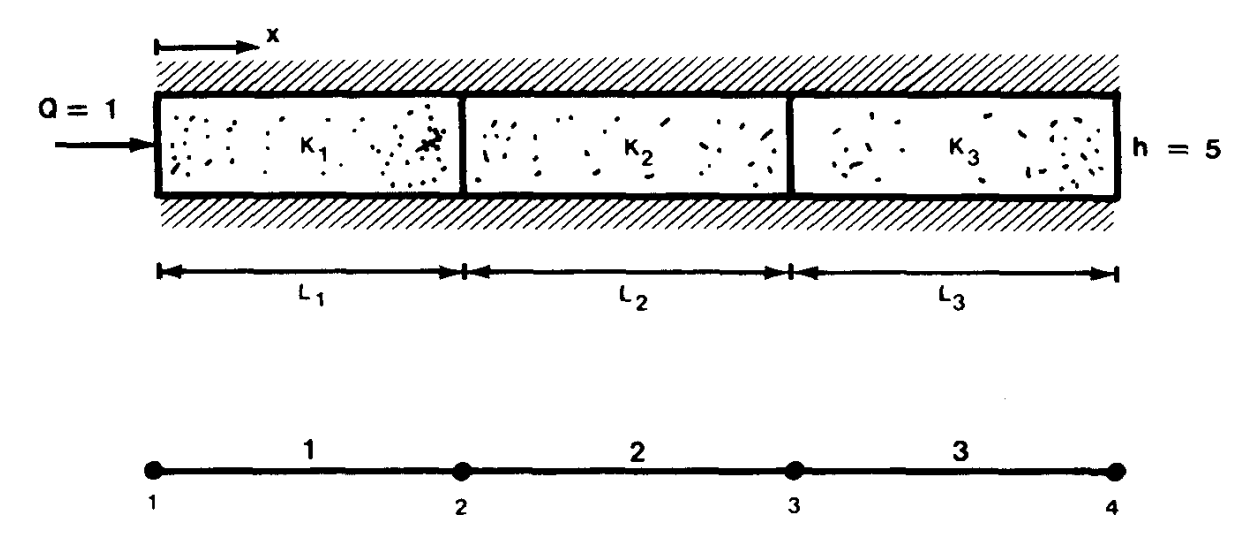

Consideremos que la longitud de cada elemento es ∆*x* . Las matrices elementales para este problema son las siguientes:

$$
[C]^{e} = \kappa \cdot \int_{0}^{\Delta x} \left[ \frac{dN_{1}}{dx} \cdot \frac{dN_{1}}{dx} - \frac{dN_{1}}{dx} \cdot \frac{dN_{2}}{dx} \right] dx = \frac{\kappa}{\Delta x} \cdot \left[ \begin{array}{cc} 1 & -1 \\ -1 & 1 \end{array} \right]
$$

y

$$
[M]^e = \alpha \cdot \int_0^{\Delta x} \begin{bmatrix} N_1 \cdot N_1 & N_1 \cdot N_2 \\ N_2 \cdot N_1 & N_2 \cdot N_2 \end{bmatrix} dx = \frac{\alpha}{6} \cdot \begin{bmatrix} 2 & 1 \\ 1 & 2 \end{bmatrix}
$$

Ensamblando los tres elementos e incorporando condiciones de borde Dirichlet en los nudos 1 y 4 ( $p_1=0$  y  $p_4=0$ ), la matriz global resultante puede ser reducida a:

$$
\frac{\kappa}{\Delta x} \cdot \begin{bmatrix} 2 & -1 \\ -1 & 2 \end{bmatrix} \cdot \begin{Bmatrix} p_2 \\ p_3 \end{Bmatrix} + \frac{\alpha \cdot \Delta x}{6} \cdot \begin{bmatrix} 4 & 1 \\ 1 & 4 \end{bmatrix} \cdot \begin{bmatrix} \frac{dp_2}{dt} \\ \frac{dp_3}{dt} \end{bmatrix} = \begin{bmatrix} 0 \\ 0 \end{bmatrix}
$$

desde donde:

$$
[C] = \frac{\kappa}{\Delta x} \cdot \begin{bmatrix} 2 & -1 \\ -1 & 2 \end{bmatrix}
$$

$$
[M] = \frac{\alpha \cdot \Delta x}{6} \cdot \begin{bmatrix} 4 & 1 \\ 1 & 4 \end{bmatrix}
$$

Para obtener el criterio de estabilidad del esquema explícito, calculemos la matriz [G] desde:

$$
[G] = [I] - \Delta t \cdot [M]^{-1} \cdot [C]
$$

donde,

$$
[G] = \begin{bmatrix} g_{11} & g_{12} \\ g_{21} & g_{22} \end{bmatrix}
$$

De esta manera,

$$
[G] = \begin{bmatrix} g_{11} & g_{12} \\ g_{21} & g_{22} \end{bmatrix}
$$

donde

$$
g_{11} = g_{22} = \frac{18 \cdot \kappa \cdot \Delta t}{5 \cdot \alpha \cdot (\Delta x)^2} \quad \text{y} \quad g_{12} = g_{21} = -\frac{12 \cdot \kappa \cdot \Delta t}{5 \cdot \alpha \cdot (\Delta x)^2}
$$

A partir de los resultados anteriores se pueden obtener los valores propios de la matriz G como:

$$
\lambda_1 = \frac{6 \cdot \kappa \cdot \Delta t}{\alpha \cdot (\Delta x)^2} - 1 \qquad \gamma \qquad \lambda_2 = \frac{6 \cdot \kappa \cdot \Delta t}{5 \cdot \alpha \cdot (\Delta x)^2} - 1
$$

Estos últimos resultados nos permiten escribir:

$$
\max_i |\lambda_i| = |\lambda_1| \le 1
$$

lo que nos lleva a la siguiente condición de estabilidad:

$$
-1 \le \frac{6 \cdot \kappa \cdot \Delta t}{\alpha \cdot (\Delta x)^2} - 1 \le 1 \quad \text{or} \quad \Delta t \le \frac{\alpha \cdot (\Delta x)^2}{3 \cdot \kappa}
$$